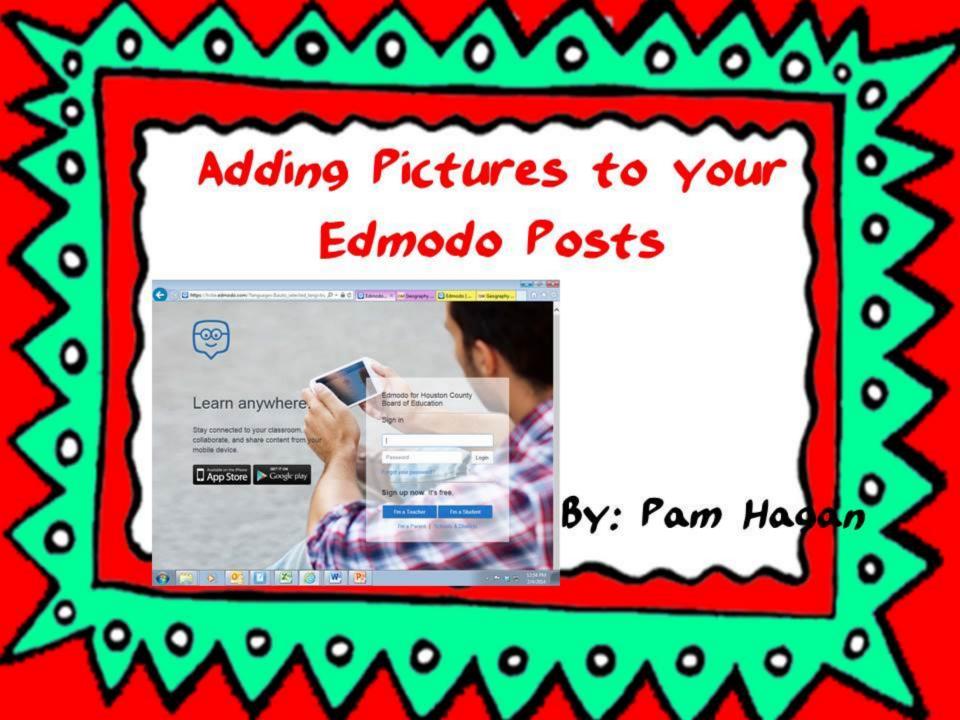

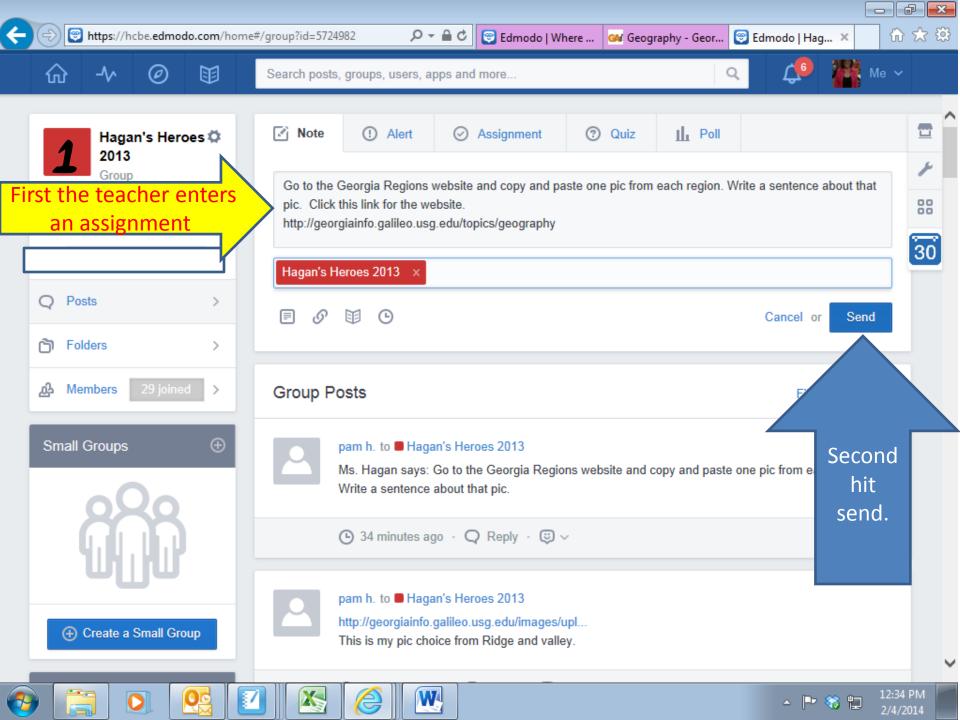

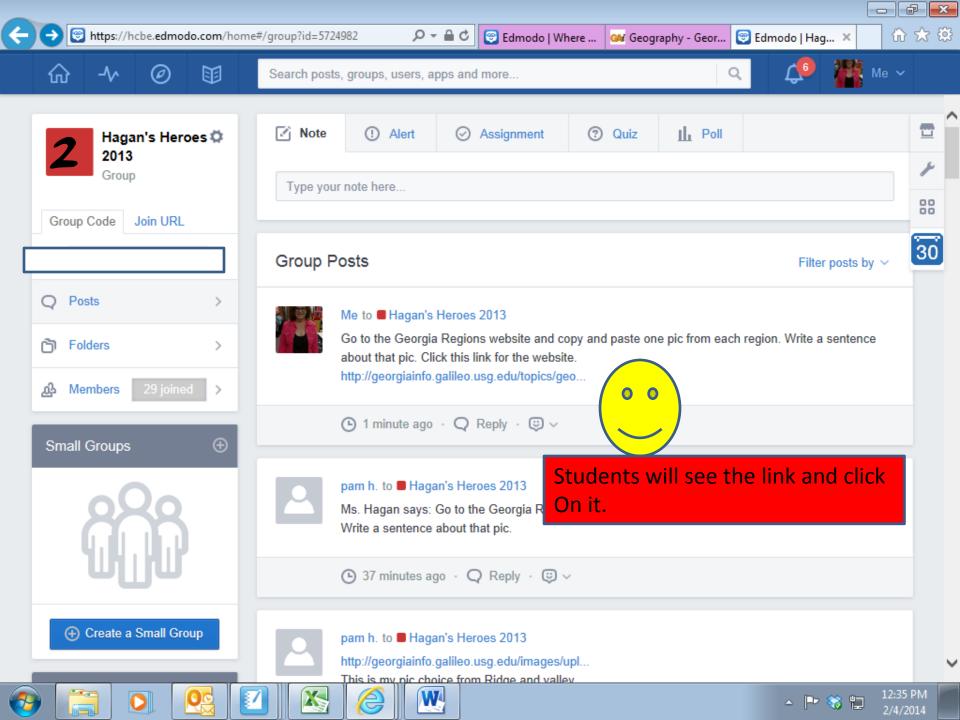

P+

Features •

W

🕞 Edmodo | ... 🞯 Geograp... 🗙

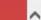

2/4/2014

命 🛣 🎡

GEORGIAINFO

About 
Topics

## Choose another Topic

## **Geography Introduction**

Georgia is a diverse state geographically, from the mountains of northeast Georgia to the coast of southeast Georgia. The state is divided into five distinct geographical regions, each with its own unique features. In addition, Georgia is home to many lakes and rivers. The information in this section - some original from GeorgiaInfo staff and some links to other sites - gives a good idea of the diversity of Georgia geography. There is information on the lakes and rivers, Brasstown Bald (Georgia's highest mountain), plus general information and photographs from all of Georgia's different geographic districts.

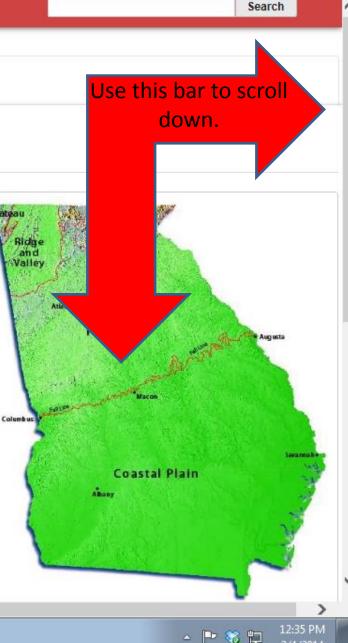

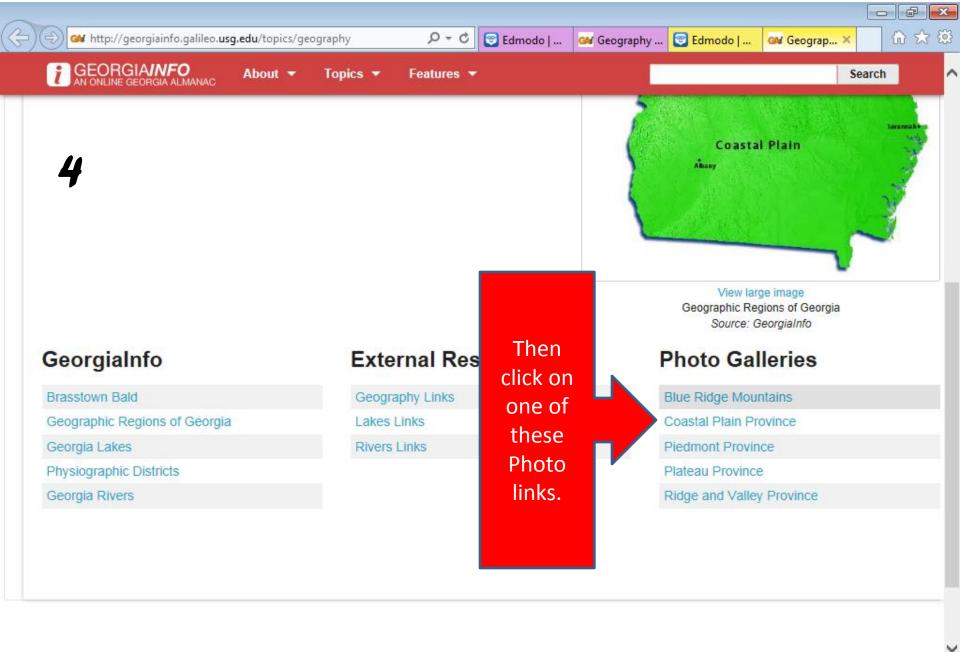

W

▲ IP 😵 IP 12:35 PM 2/4/2014

≻

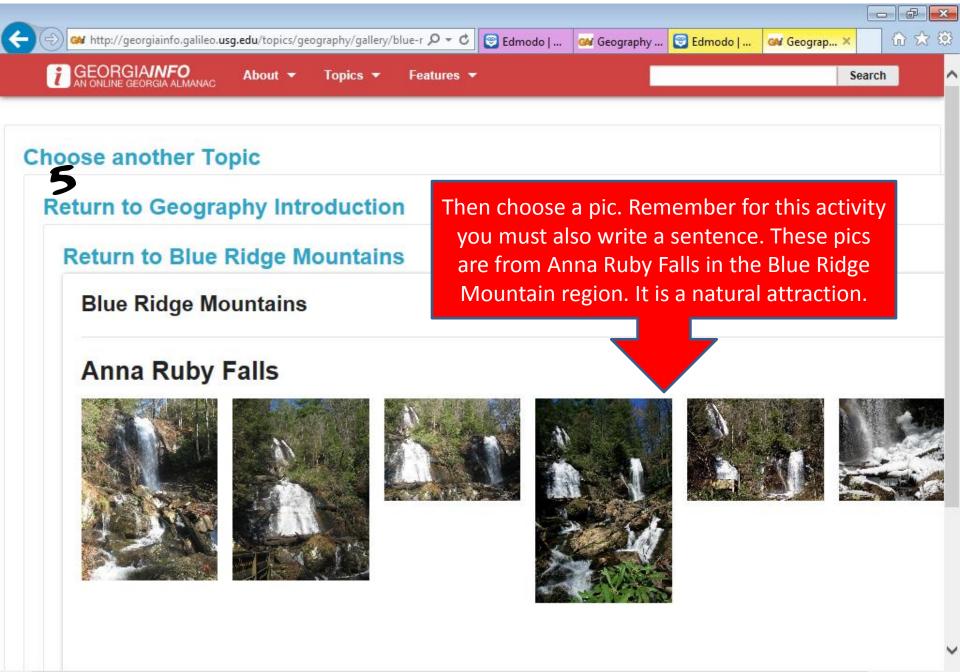

12:36 PN

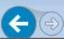

http://georgiainfo.galileo.usg.edu/topics/geography/gallery/blue-r 🔎 👻 💆 Edmodo [ ...

12:36 PM 2/4/2014

×

GEORGIAINFO In unline georgia almanac

# Chose another Topic

#### Return to Geography Intro

#### **Return to Blue Ri**

Blue Ridge Mour

## Anna Ruby Fa

Anna Ruby

Save target as... Print target Show picture Save picture as... E-mail picture... Print picture... Go to My Pictures

Open link in new tab Open link in new window

Set as background

Open link

#### Cut

Copy Copy shortcut

Paste Select all

View source

Inspect element

Add to favorites...

Properties

You may either right click if you are on a computer or hold it down if you are on a handheld device until this menu pops up. Then click copy.

🞯 Geography ...

😇 Edmodo | ...

GM Geograp... ×

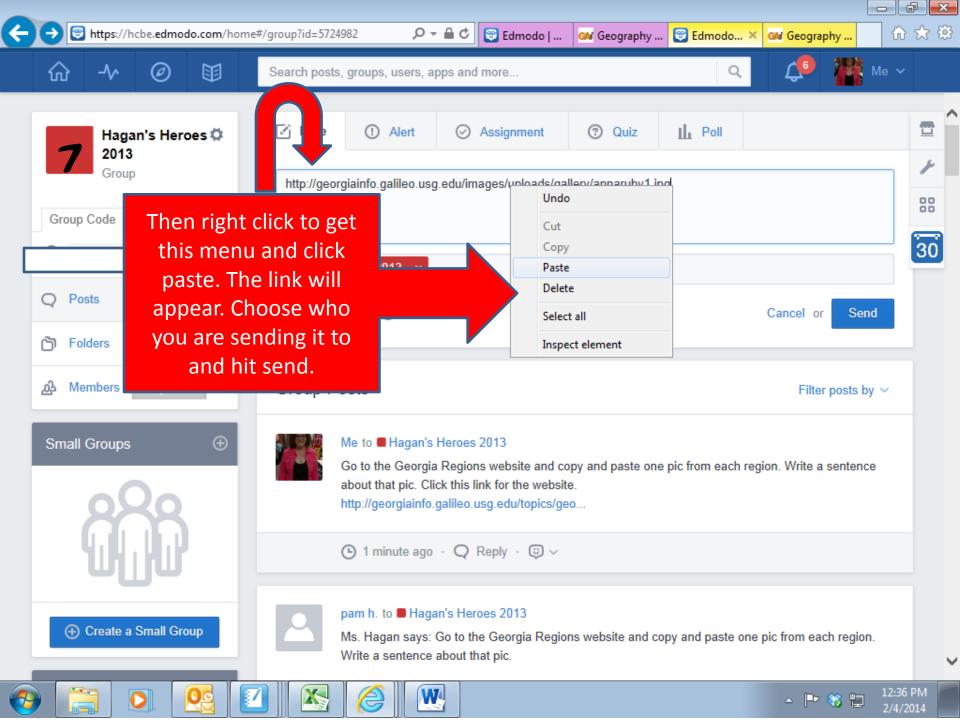

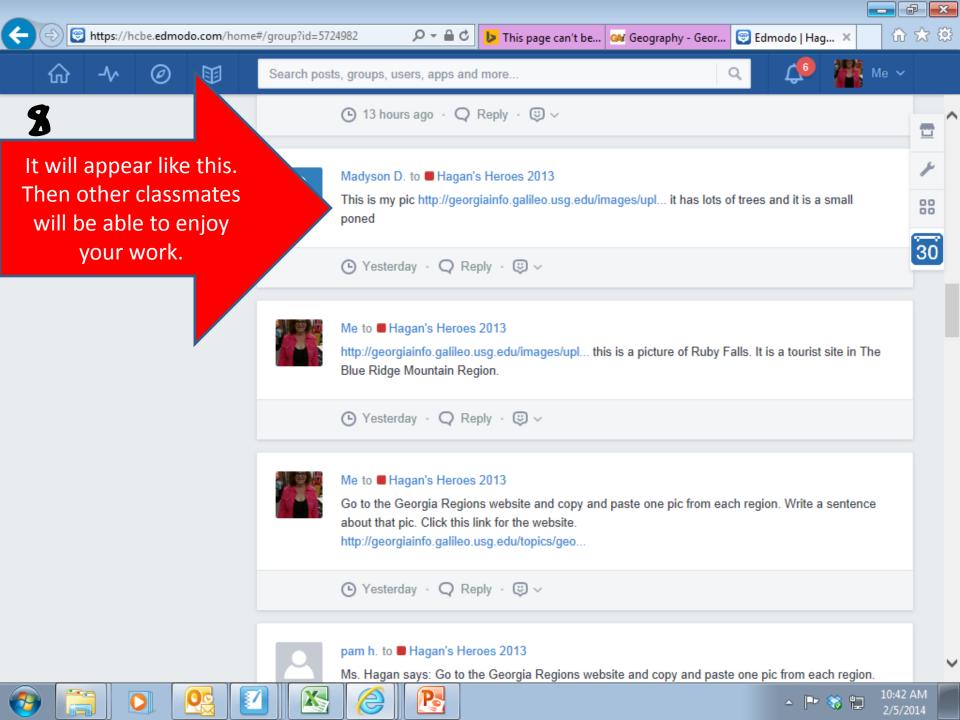

🚧 http://georgiainfo.galileo.usg.edu/images/uploads/gallery/annarut 🔎 = 🖒 🜍 Edmod... 🚧 Geogra...

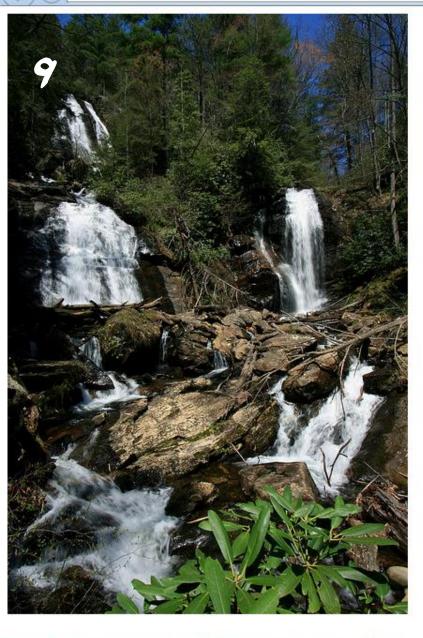

When they click on the link they should see your picture.

😇 Edmod...

GM Geogra...

GM edm... ×

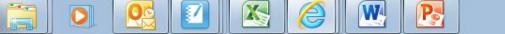

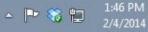

a

₼ ☆ 🔅

X

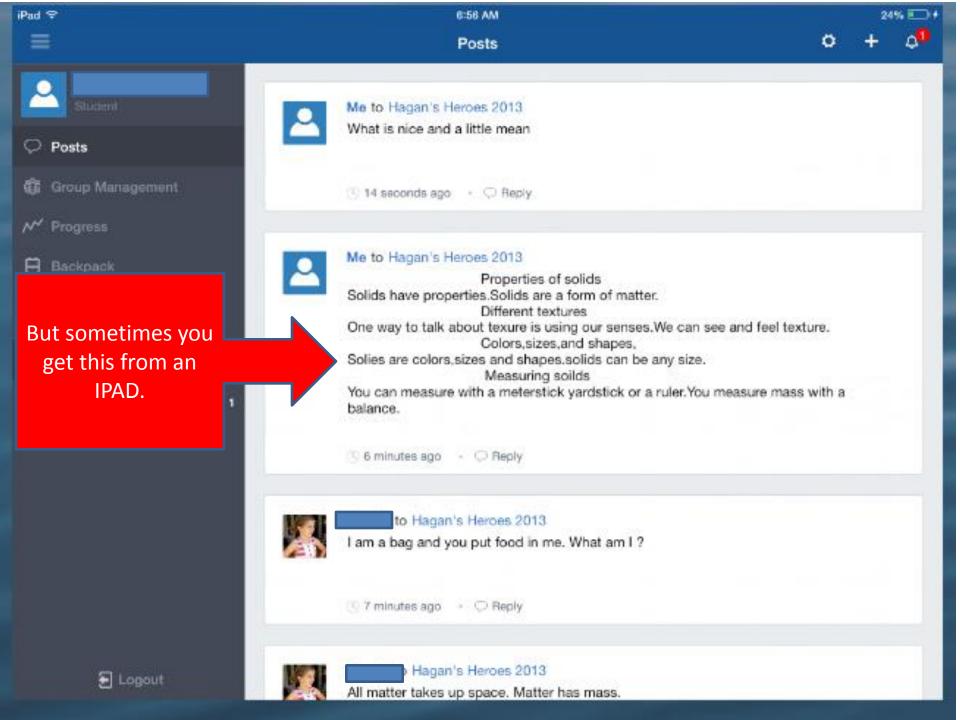

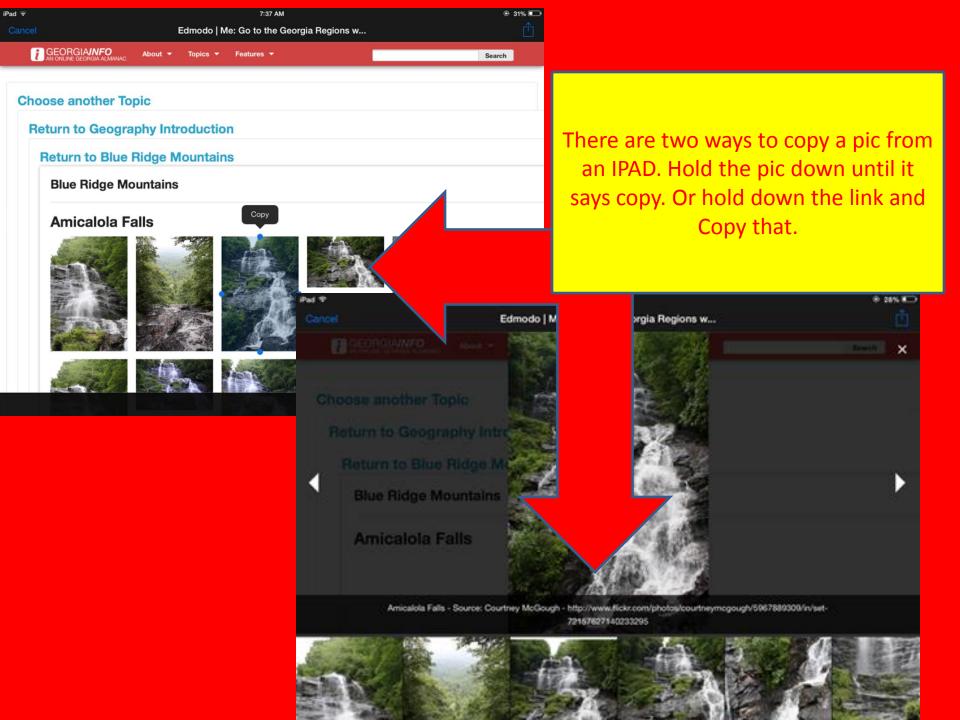

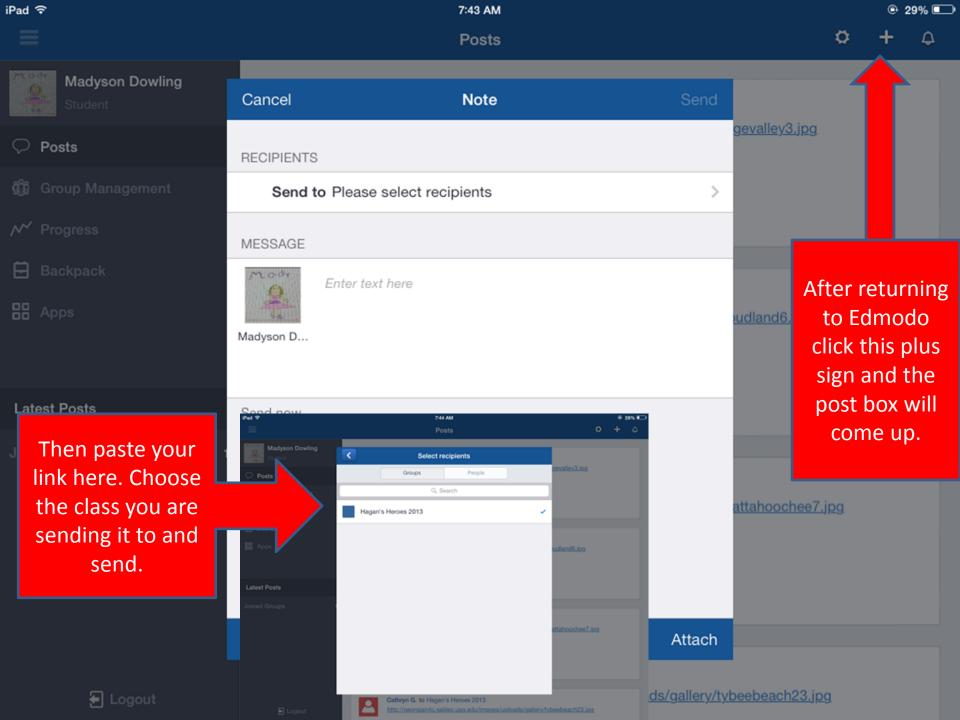

This concludes this portion of our Edmodo lesson about pictures.

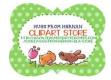